## **SLCC FINANCE CHECKLIST**

## 1. DAILY/WEEKLY

☐ Check SLCCBuy for requisitions to be submitted or approved.

## 2.

| MONTHLY   |                                                                                                    |
|-----------|----------------------------------------------------------------------------------------------------|
|           | Review FGIBAVL banner screen or the Banner Budget Availability Report to check the current overall financial status of an index. |
|           | (The Budget Availability Report is sent by the Budget Office to the BCM on the $1^{\text{st}}$ of the month.)                    |
|           | Review detailed activity on the FGIBDST/FGITRND or FGRODTA banner screen/report to ensure transactions are correct.              |
|           | Review encumbrance list on FGIOENC banner screen to check for accuracy or follow up on open encumbrances.                        |
|           | Review Labor Distribution Report for accuracy.                                                                                   |
|           | (The Labor Distribution Report is sent by Payroll to the BCM on the $1^{\text{st}}$ of the month.)                               |
|           | If applicable, approve employee time after the close of each pay period.                                                         |
|           | (The pay periods are the 1-15 <sup>th</sup> and the 16 <sup>th</sup> -the last day of the month.)                                |
|           | Complete and approve p-card expense reports in Chrome River.                                                                     |
| YEARLY    |                                                                                                    |
|           | Set up budgets for any numeric indexes (appx August).                                                                            |
|           | Submit IBP requests to the portal (appx February).                                                                               |
|           | Submit final fiscal year requisitions (appx May).                                                                                |
|           | Conduct annual inventory verification (Oct-Dec).                                                                                 |
| AS NEEDED |                                                                                                    |

## 4.

3.

- ☐ Request journal entries from the Controller's Office. ☐ Create or approve budget transfers in Etrieve. ☐ Maintain inventory equipment records.
- ☐ Surplus old equipment.

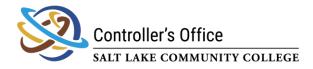